# **METODOLOGÍA PARA PARTICIPAR Y ACCEDER A LAS MESAS VIRTUALES**

- 1. Ingrese a la página [www.crautonoma.gov.co](http://www.crautonoma.gov.co/)
- 2. Una vez en la página se desplegará un aviso; En este aviso debe hacer clic con el Cursor sobre la siguiente imagen: Signate al ambiente
- 3. A continuación, se desplegará cronograma con el listado de las mesas virtuales programadas.
- 4. Escoja la mesa de su preferencia haciendo clic con el cursor sobre esta.
- 5. La mesa virtual iniciará en la fecha y hora establecida.
- INGRESE A TRAVÉS DEL ENLACE DISPUESTO EN CADA MESA DE TRABAJO VIRTUAL EN LA FECHA Y HORARIO ESTABLECIDO:
- Ingrese desde la Web, no requiere nada preinstalado, como usuario registrándose; identifíquese con su nombre completo y el sector al que pertenece.
- Este pendiente a lo que se comparte en el evento en vivo, **puede hacer sus preguntas y comentarios por el chat habilitado mientras se transmite el evento en vivo y hasta la hora de finalización del mismo.**
- Si no logró participar en las mesas de trabajo virtual por los medios electrónicos habilitados, le informamos que los canales virtuales de comunicación de la CRA para la recepción de sus aportes y comentarios estarán habilitados de manera permanente hasta el día 29 de abril de 2020.
- Los canales disponibles hasta el día 29 de abril de 2020 son los siguientes:
- Formulario electrónico: **Escoja el link de su interés**

### **SOSTENIBILIDAD DEL RECURSO NATURAL**

[https://docs.google.com/forms/d/e/1FAIpQLSf0yExpcHVBX6jjVv9\\_EWVEhnUTxfU](https://docs.google.com/forms/d/e/1FAIpQLSf0yExpcHVBX6jjVv9_EWVEhnUTxfUMnOJudehjSklG3wTMdA/viewform) [Mn OJudehjSklG3wTMdA/viewform](https://docs.google.com/forms/d/e/1FAIpQLSf0yExpcHVBX6jjVv9_EWVEhnUTxfUMnOJudehjSklG3wTMdA/viewform)

### **SOSTENIBILIDAD DEMOCRÁTICA**

[https://docs.google.com/forms/d/e/1FAIpQLScwvJ9OR1zflmXiTC4JlOqQB5gUu7n](https://docs.google.com/forms/d/e/1FAIpQLScwvJ9OR1zflmXiTC4JlOqQB5gUu7nvUxaAFUDfanZykHK2gg/viewform) [vUxaAFUDfanZykHK2gg/viewform](https://docs.google.com/forms/d/e/1FAIpQLScwvJ9OR1zflmXiTC4JlOqQB5gUu7nvUxaAFUDfanZykHK2gg/viewform)

## **SOSTENIBILIDAD SECTORIAL**

[https://docs.google.com/forms/d/e/1FAIpQLSd4E7MfHr7pOq8kYAsJhYnEcRXCUr](https://docs.google.com/forms/d/e/1FAIpQLSd4E7MfHr7pOq8kYAsJhYnEcRXCUr55Y1T-iuQX7gTF3yAyxw/viewform) [55Y1T-iuQX7gTF3yAyxw/viewform](https://docs.google.com/forms/d/e/1FAIpQLSd4E7MfHr7pOq8kYAsJhYnEcRXCUr55Y1T-iuQX7gTF3yAyxw/viewform)

### **SOSTENIBILIDAD HÍDRICA**

[https://docs.google.com/forms/d/e/1FAIpQLSdbyUInd6QSz7xOlJDjwtbpyhndVdAh](https://docs.google.com/forms/d/e/1FAIpQLSdbyUInd6QSz7xOlJDjwtbpyhndVdAh7LZsfFa2PosUDR0o-Q/viewform) [7LZsfFa2PosUDR0o-Q/viewform](https://docs.google.com/forms/d/e/1FAIpQLSdbyUInd6QSz7xOlJDjwtbpyhndVdAh7LZsfFa2PosUDR0o-Q/viewform)

- Escribiendo a través del correo electrónico; plandeaccion@crautonoma.gov.co
- Siempre estarán disponibles:

Facebook: C.R.A Atlántico Instagram: crautonoma Twitter: crautonoma

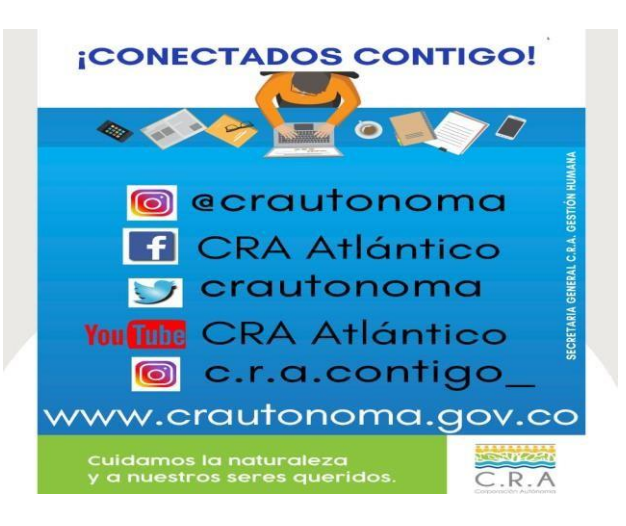